## **Firewalls**

## **Ipfire**

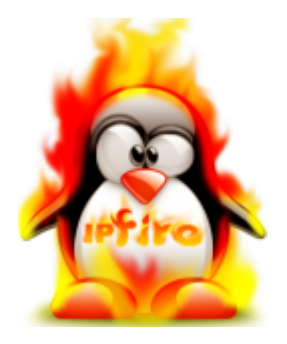

- [Updatecache auslagern](https://www.deepdoc.at/dokuwiki/doku.php?id=firewalls:ipfire:updatecache_auslagern)
- [Richtiges Update von IPfire](https://www.deepdoc.at/dokuwiki/doku.php?id=firewalls:ipfire:richtiges_update_von_ipfire)
- [Ändern des Netzwerks rot grün](https://www.deepdoc.at/dokuwiki/doku.php?id=firewalls:ipfire:aendern_des_netzwerks_rot_gruen)
- [Grub mit hilfe von einer Gentoo Recoverydisc neu schreiben](https://www.deepdoc.at/dokuwiki/doku.php?id=firewalls:ipfire:grub_mit_hilfe_von_einer_gentoo_recoverydisc_neu_schreiben)
- [Custom DNSmasq für mehrere Landomänen](https://www.deepdoc.at/dokuwiki/doku.php?id=firewalls:ipfire:custom_dnsmasq_fur_mehrere_landomanen)

## **Fortigate**

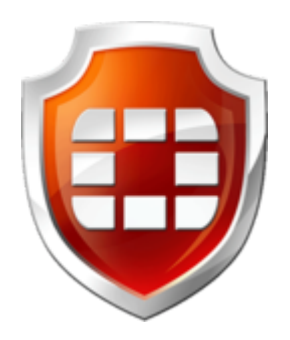

- [PXE mit Fortigate](https://www.deepdoc.at/dokuwiki/doku.php?id=firewalls:fortigate:pxe_mit_fortigate)
- [VPN mit Clientzertifikat Fortigate](https://www.deepdoc.at/dokuwiki/doku.php?id=firewalls:fortigate:vpn_mit_clientzertifikat)
- [Nützliche Befehle auf der CLI für Fortigate OS5.X](https://www.deepdoc.at/dokuwiki/doku.php?id=firewalls:fortigate:nutzliche_befehle_auf_der_cli_fur_fortigate_os5)
- [Erweitertes Logging ab OS5 aktivieren](https://www.deepdoc.at/dokuwiki/doku.php?id=firewalls:fortigate:erweitertes_logging_ab_os5_aktivieren)
- [Modemconfig für ZTE](https://www.deepdoc.at/dokuwiki/doku.php?id=firewalls:fortigate:modemconfig_fur_zte)
- [OpenFortiGUI Linux](https://www.deepdoc.at/dokuwiki/doku.php?id=firewalls:fortigate:openfortigui_linux)
- [Forticlient SSLVPN für Linux](https://www.deepdoc.at/dokuwiki/doku.php?id=firewalls:fortigate:forticlient_sslvpn_fur_linux)
- [Wakeonlan über VPN](https://www.deepdoc.at/dokuwiki/doku.php?id=firewalls:fortigate:wakeonlan_ueber_vpn)
- [NTP Server ab OS 7.2](https://www.deepdoc.at/dokuwiki/doku.php?id=firewalls:fortigate:ntp_server_ab_os_7.2)
- [Nach Upgrade werden Filterungen übergangen -> FIX](https://www.deepdoc.at/dokuwiki/doku.php?id=firewalls:fortigate:bug:nach_upgrade_werden_filterungen_uebergangen_-_fix)
- [Selbstzerstörung Fortigate Online](https://www.deepdoc.at/dokuwiki/doku.php?id=firewalls:fortigate:selbstzerstoerung_fortigate_online)
- [Automatische Befehle über SSH ausführen, z.B. über ein DesktopIcon](https://www.deepdoc.at/dokuwiki/doku.php?id=firewalls:fortigate:automatische_befehle_ueber_ssh_ausfuehren_z.b._ueber_ein_desktopicon)
- [IPSEC DialUP mit Android inkl. Autoconnect und Passwordsave \(Foritclient\)](https://www.deepdoc.at/dokuwiki/doku.php?id=firewalls:fortigate:ipsec_dialup_mit_android_inkl._autoconnect_und_passwordsave_foritclient)
- [Session timeout settings](https://www.deepdoc.at/dokuwiki/doku.php?id=firewalls:fortigate:session_timeout_settings)

## **HP Switches/Router**

• [DHCP Server am HP2930 Layer3](https://www.deepdoc.at/dokuwiki/doku.php?id=firewalls:router_switches:dhcp_server_am_hp2930_layer3)

From: <https://www.deepdoc.at/dokuwiki/> - **DEEPDOC.AT - enjoy your brain**

Permanent link: **<https://www.deepdoc.at/dokuwiki/doku.php?id=firewalls>**

Last update: **2024/07/13 14:19**

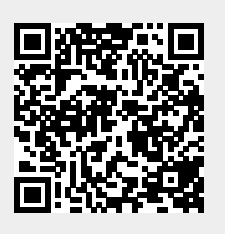